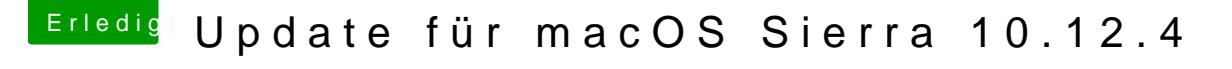

Beitrag von noEE vom 28. März 2017, 13:50

[@unix.](https://www.hackintosh-forum.de/index.php/User/39270-unix-wtf/)wtf

[https://github.com/vit9696/App &ter/Resourc](https://github.com/vit9696/AppleALC/tree/master/Resources/VT2020_2021)es/VT2020\_2021

Layout ID 5 oder 7 ist richtig. Das muss in Clover eingetragen werden:

Haken bei FixHDA

Audio 5 oder 7

Wenn's damit läuft, kannst das auch in die DSDT schreiben und aus Clover w